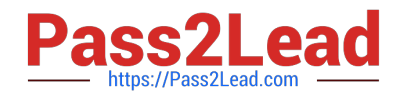

# **ST0-237Q&As**

Symantec Data Loss Prevention 12 Technical Assessment

## **Pass Symantec ST0-237 Exam with 100% Guarantee**

Free Download Real Questions & Answers **PDF** and **VCE** file from:

**https://www.pass2lead.com/st0-237.html**

100% Passing Guarantee 100% Money Back Assurance

Following Questions and Answers are all new published by Symantec Official Exam Center

**C** Instant Download After Purchase

**83 100% Money Back Guarantee** 

365 Days Free Update

800,000+ Satisfied Customers  $\epsilon$  of

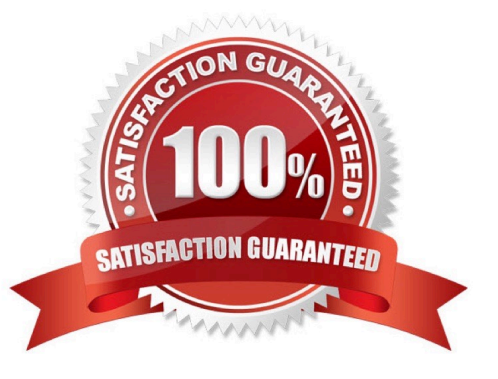

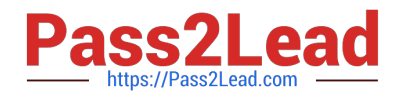

#### **QUESTION 1**

Which service is responsible for starting and controlling the user interface?

- A. VontuManager
- B. VontuMonitor
- C. VontuNotifier
- D. VontuMonitorController

Correct Answer: A

#### **QUESTION 2**

A user receives this error message in the Symantec event log:

An error occurred while attempting to run a scheduled job; Reason for failure: Password doesn\\'t exist for username.

The Symantec Control Compliance Suite 9.0 is configured to store the user credentials for job runs.

Where must the user supply the correct credentials?

- A. Home > User Preferences
- B. Monitor > Jobs
- C. Settings > General
- D. Settings > Secure Configuration

Correct Answer: A

### **QUESTION 3**

What causes the majority of data loss prevention violations?

- A. hackers exploit vulnerabilities and exfiltrate confidential data
- B. companies lack security policies to prevent loss of confidential data
- C. employees unintentionally expose confidential data
- D. system backups are performed improperly

Correct Answer: C

#### **QUESTION 4**

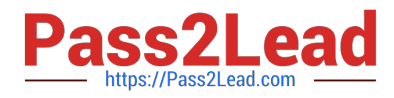

You execute the qio\_convertdbfiles command to convert the database files to use Quick I/O. The command results with an error that the database files are not on a VxFS file system. You need to convert the database files to use Quick I/O.

What should you do?

- A. Run the qio\_getdbfiles command to get the database files on the VxFS file system.
- B. Remove the files from the mkgio.dat file.
- C. Predefine the DB2 environment variable \$DB2DATABASE.
- D. Set the database type to DB2.

Correct Answer: B

#### **QUESTION 5**

Which is the correct installation sequence?

- A. Enforce > Oracle > detection server > Solution pack
- B. Oracle > Enforce > Solution pack > detection server
- C. Oracle > Enforce > detection server > Solution pack
- D. Enforce > Oracle > Solution pack > detection server

Correct Answer: B

[ST0-237 PDF Dumps](https://www.pass2lead.com/st0-237.html) [ST0-237 VCE Dumps](https://www.pass2lead.com/st0-237.html) [ST0-237 Exam Questions](https://www.pass2lead.com/st0-237.html)